## **Honeywell**

# **WINMAG plus**

Order form WINMAG plus starting from V06

## **1. License**

Data must be entered: 45 characters

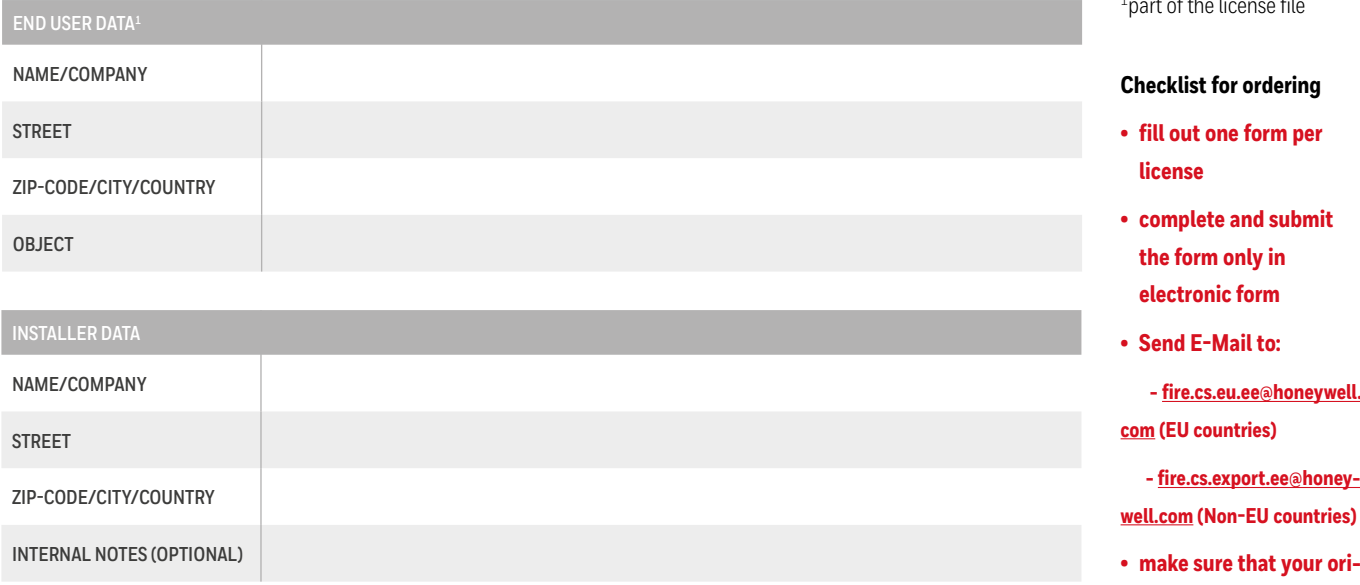

## **2. Ordering**

One of the following base packages or upgrade part numbers must be selected

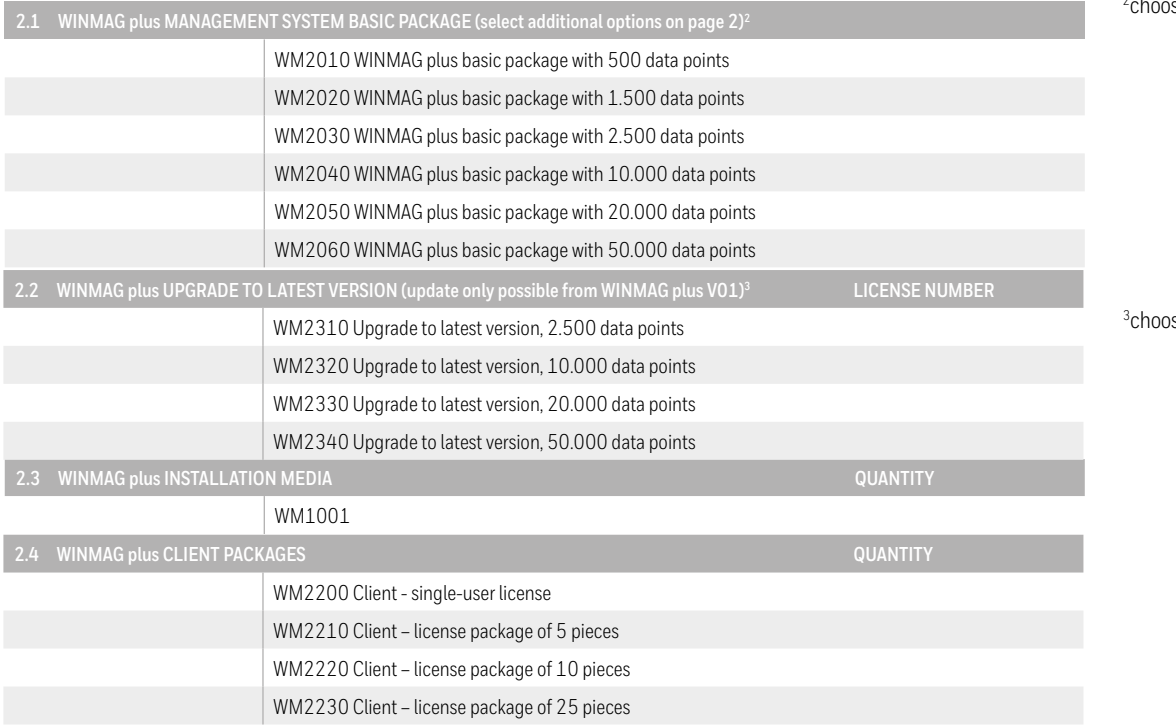

1 part of the license file

**• make sure that your original order is congruent with the order form**

 $2$ cho ose only one package

se only one upgrade

### **3. Options** NOT required for pure WINMAG plus Upgrades

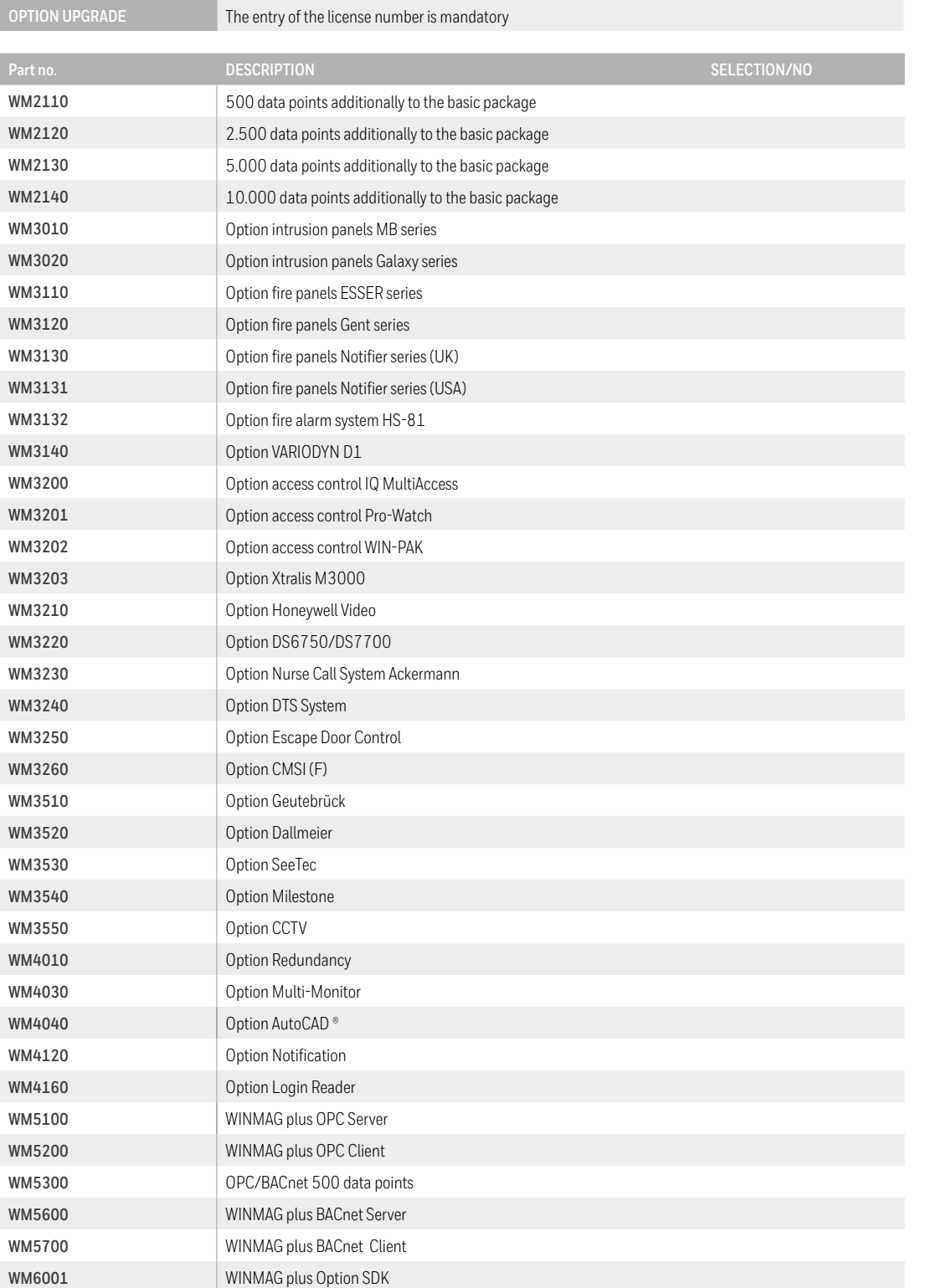

#### **Honeywell Life Safety Austria GmbH**

Technologiestrasse 5 1120 Wien Austria [www.hls-austria.com](http://www.hls-austria.com) All sales are subject to our terms and conditions. Subject to change without notice.

Bestell WM+ EN HSL | 09/21 © 2021 Honeywell International Inc.

#### **Checklist for ordering**

- **• fill out one form per license**
- **• complete and submit the form only in electronic form**
- **• Send E-Mail to:**

 **- [fire.cs.eu.ee@honeywell.](mailto:fire.cs.eu.ee%40honeywell.com?subject=) [com](mailto:fire.cs.eu.ee%40honeywell.com?subject=) (EU countries)**

 **- [fire.cs.export.ee@honey](mailto:fire.cs.export.ee%40honeywell.com?subject=)[well.com](mailto:fire.cs.export.ee%40honeywell.com?subject=) (Non-EU countries)**

**• make sure that your original order is congruent with the order form**

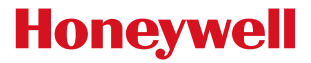